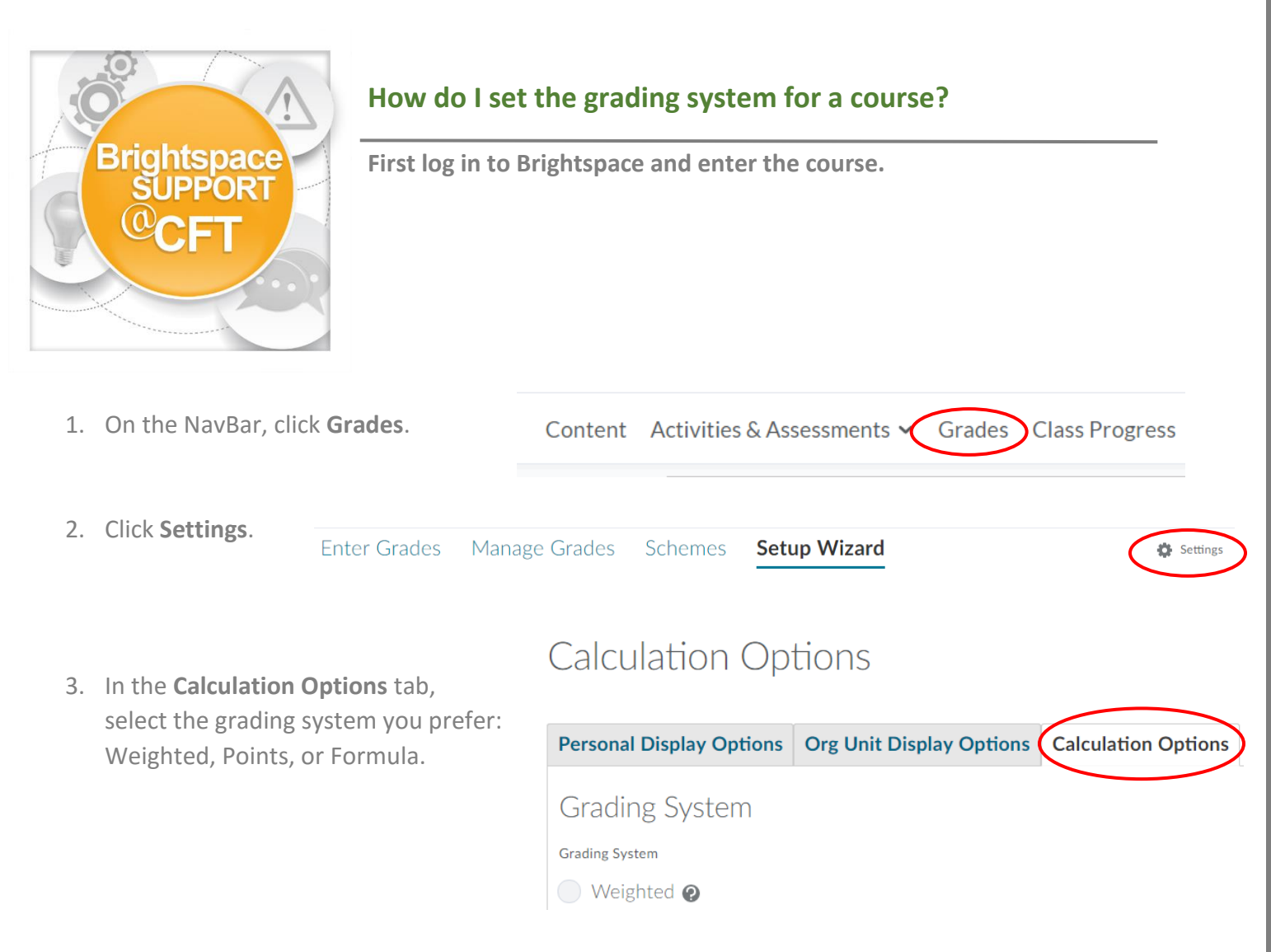

4. Click **Save**.